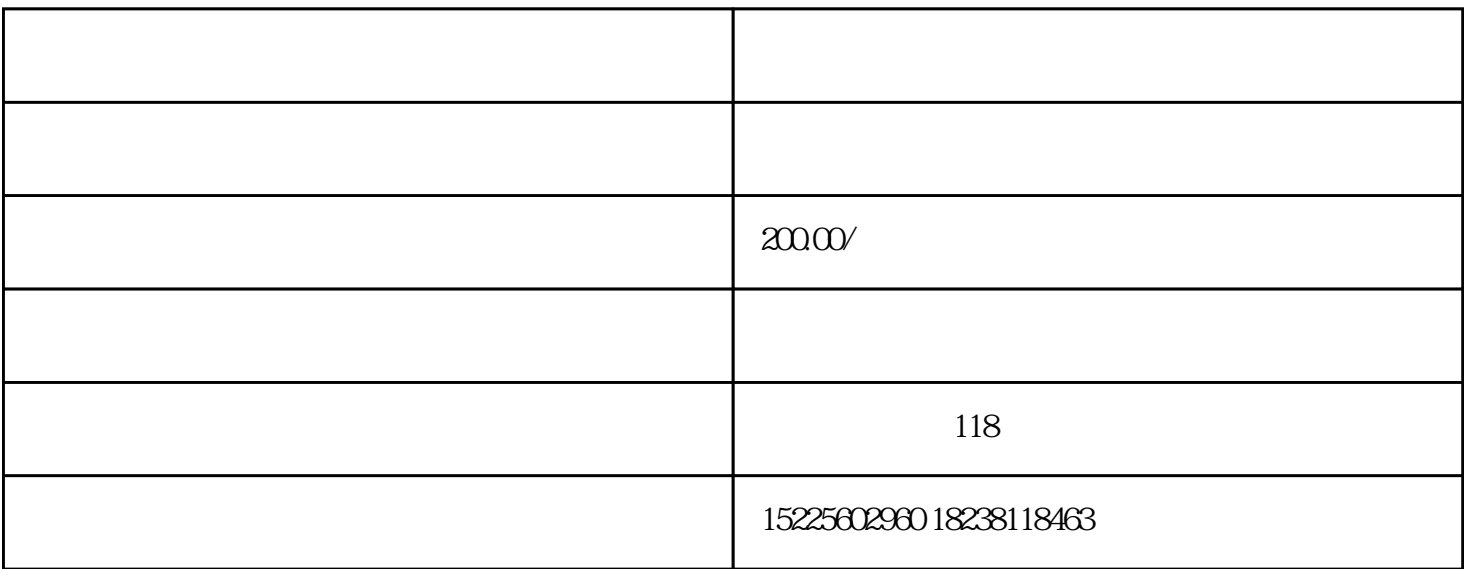

. The contract of the contract of the contract of the contract of the contract of the contract of the contract of the contract of the contract of the contract of the contract of the contract of the contract of the contrac

 $3$ ,  $\ldots$ 

 $2$  and  $\,$ 

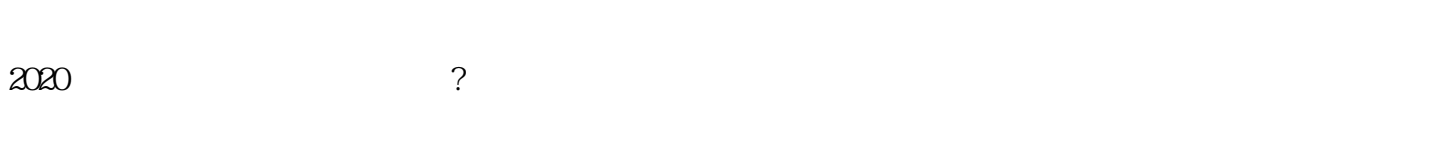

报税?网上报税操作流程是什么?下面就让我们一起来学习了解一下!

 $1$ 

单位的公章,法人印件章,财务章

 $\overline{\phantom{a}}$ 

2<br>
,

 $1$  ( 1)  $;$  $2$  and  $\frac{1}{\sqrt{2\pi}}$ 

 $4\,$ 

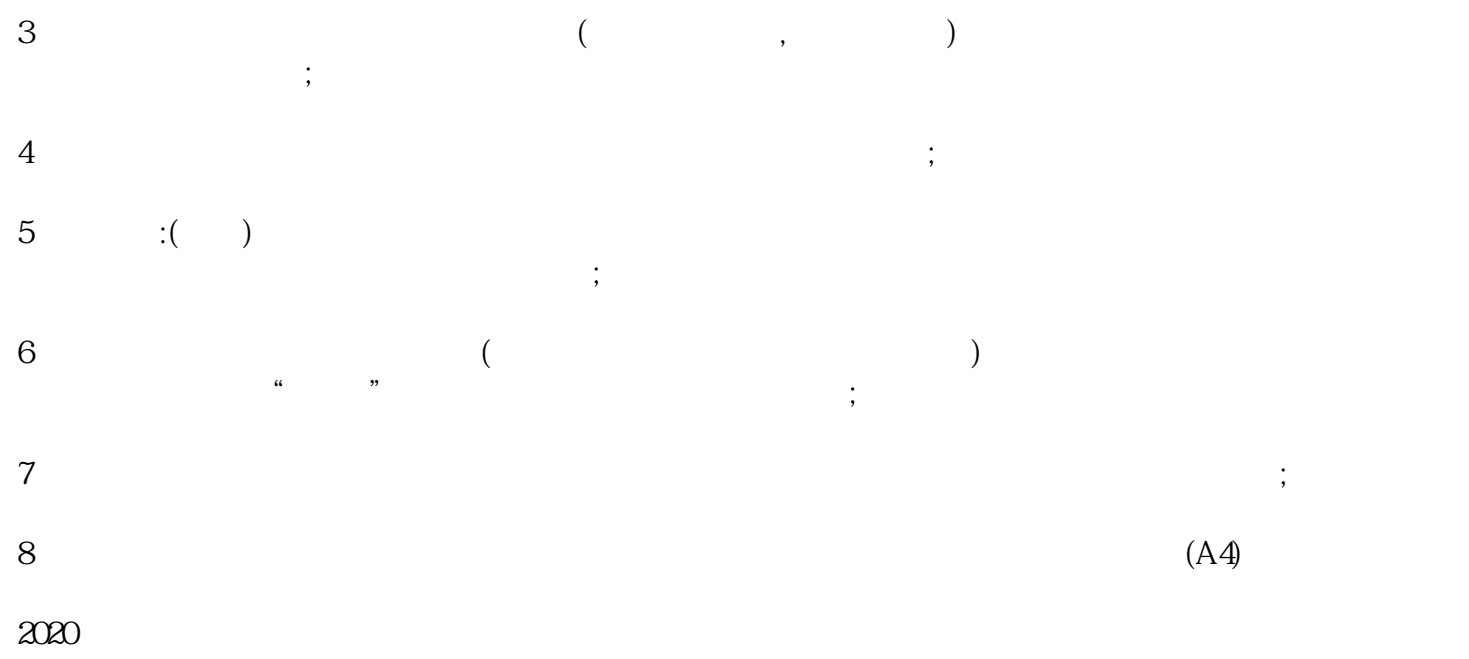